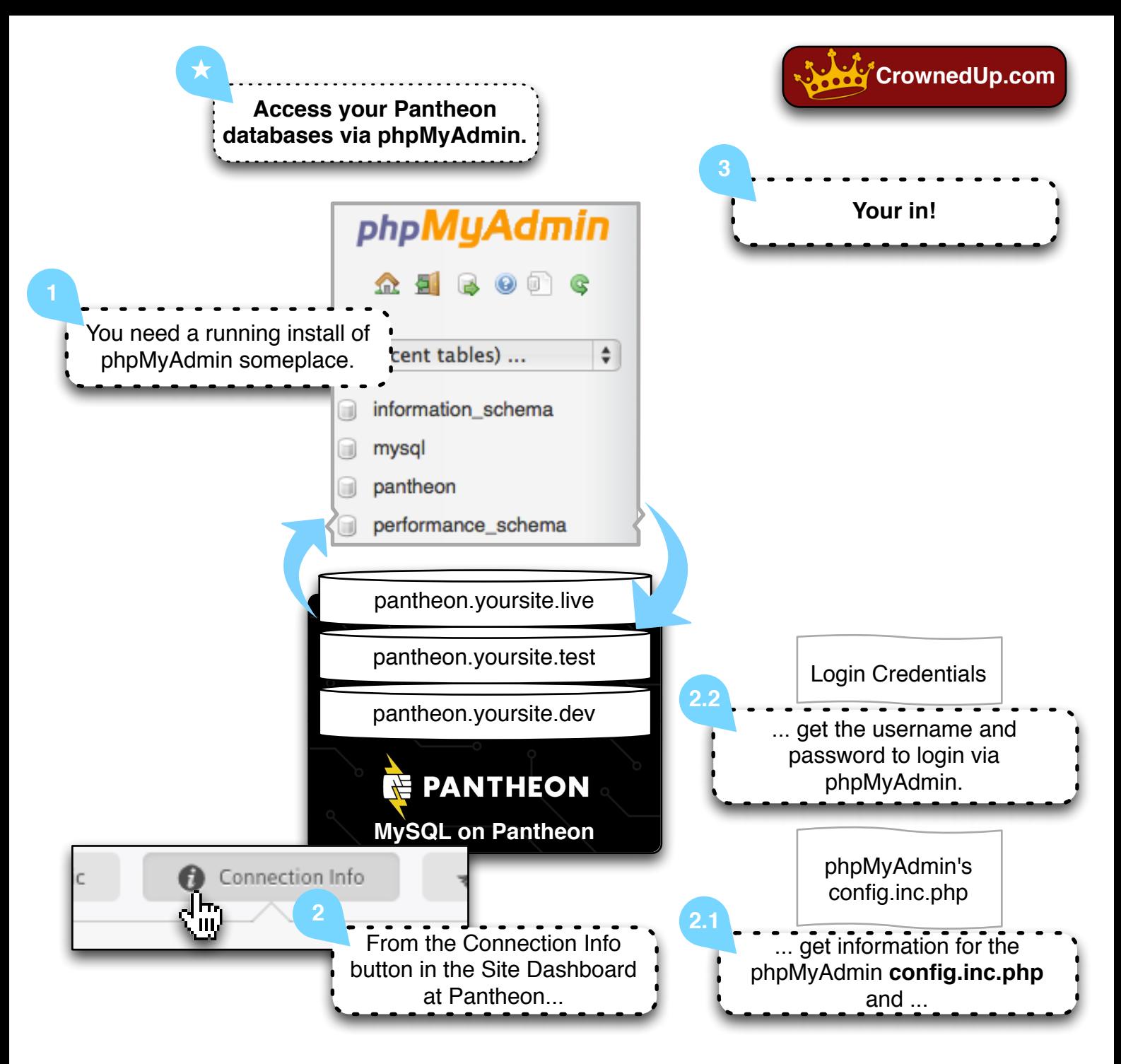

## ★ **Access your Pantheon databases via phpMyAdmin.**

- **1.)** You need a running install of phpMyAdmin someplace.
- **2.)** From the Connection Info button in the Site Dashboard at Pantheon... **2.1)** get information for the phpMyAdmin **config.inc.php** and ...
	- **2.2)** get the username and password to login via phpMyAdmin.
- **3.)** Your in! Have fun.

as per http://helpdesk.getpantheon.com/customer/portal/articles/1390576

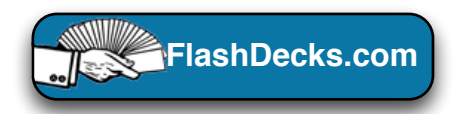